## **Issues**

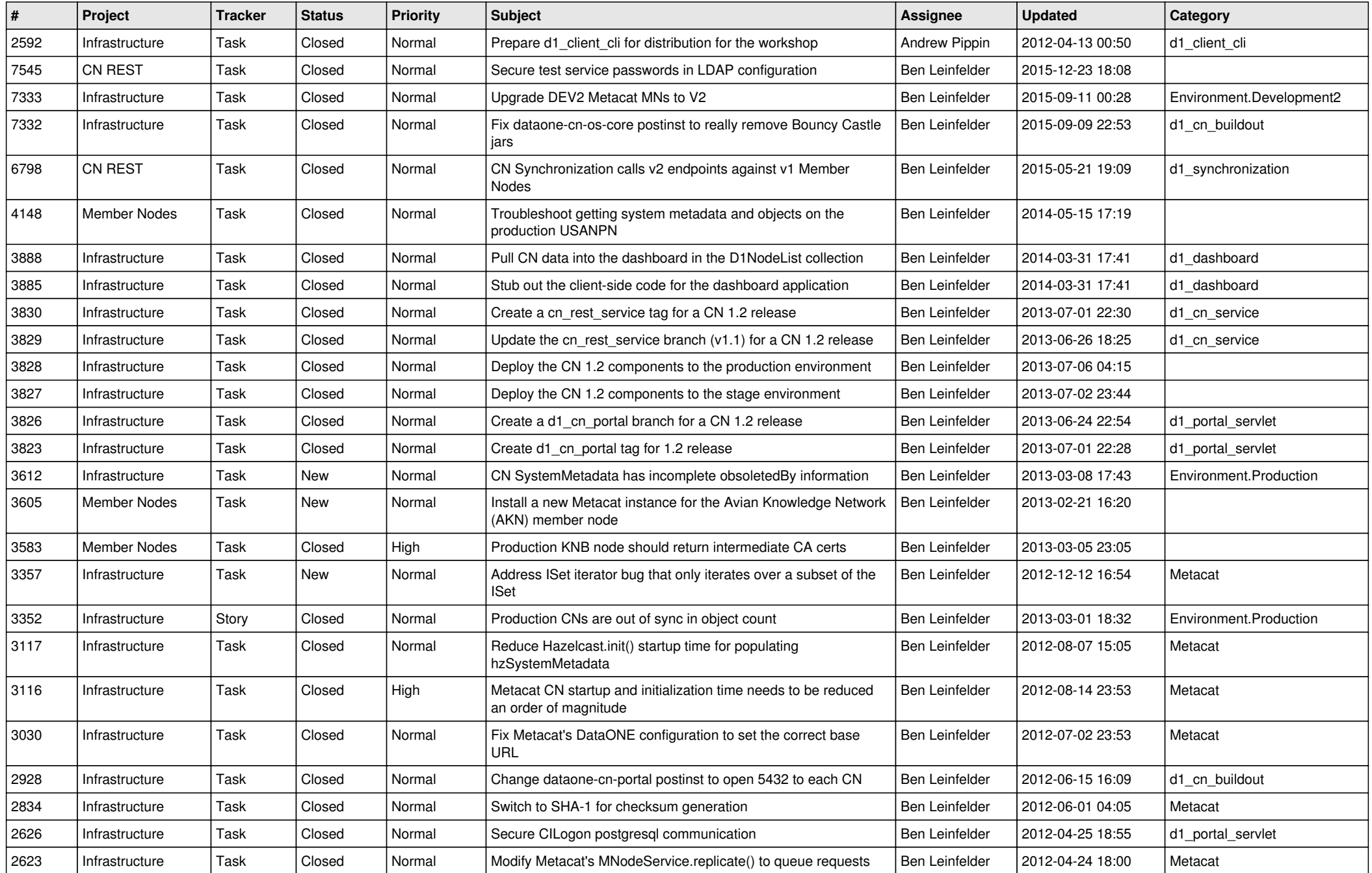

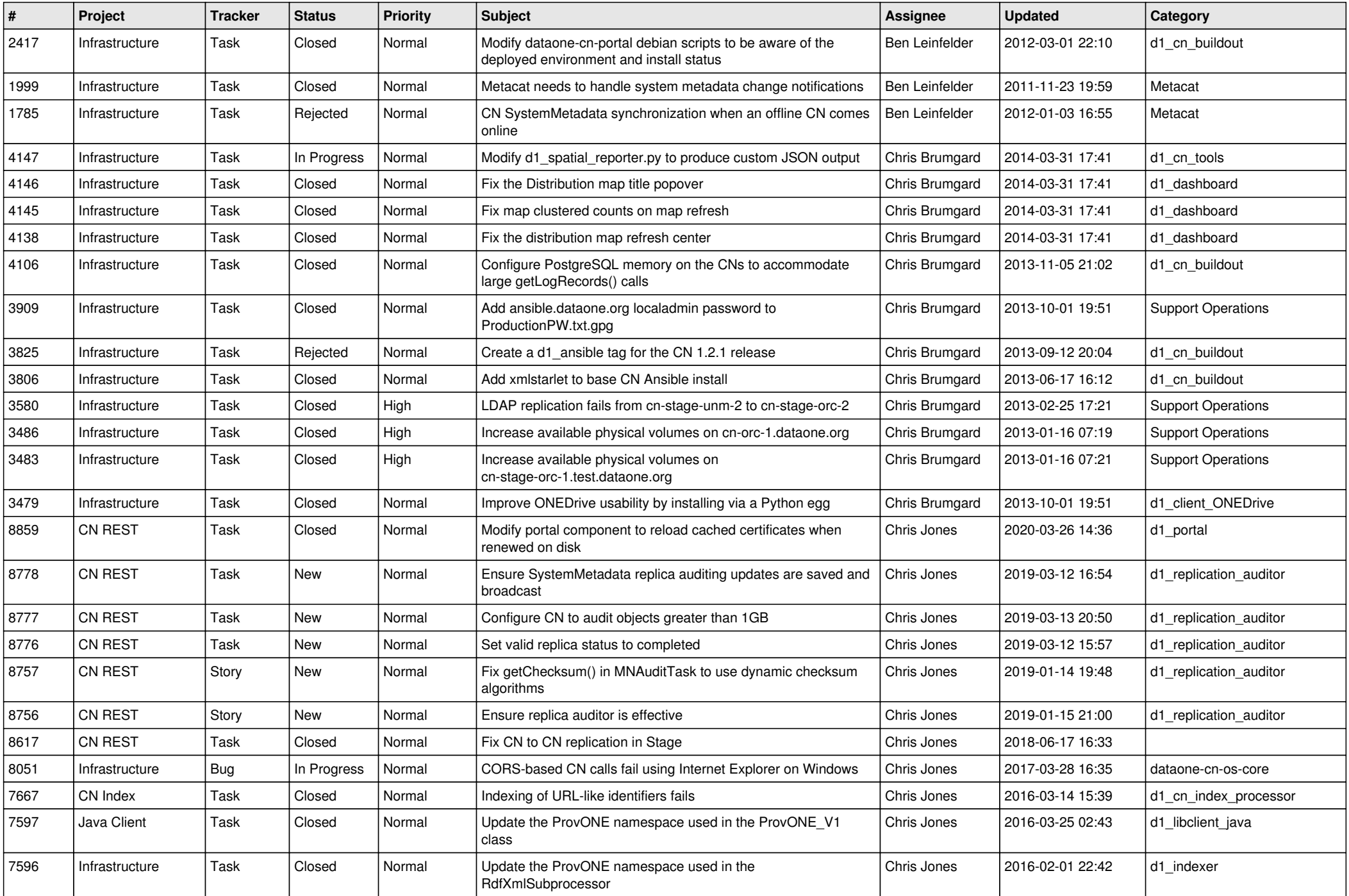

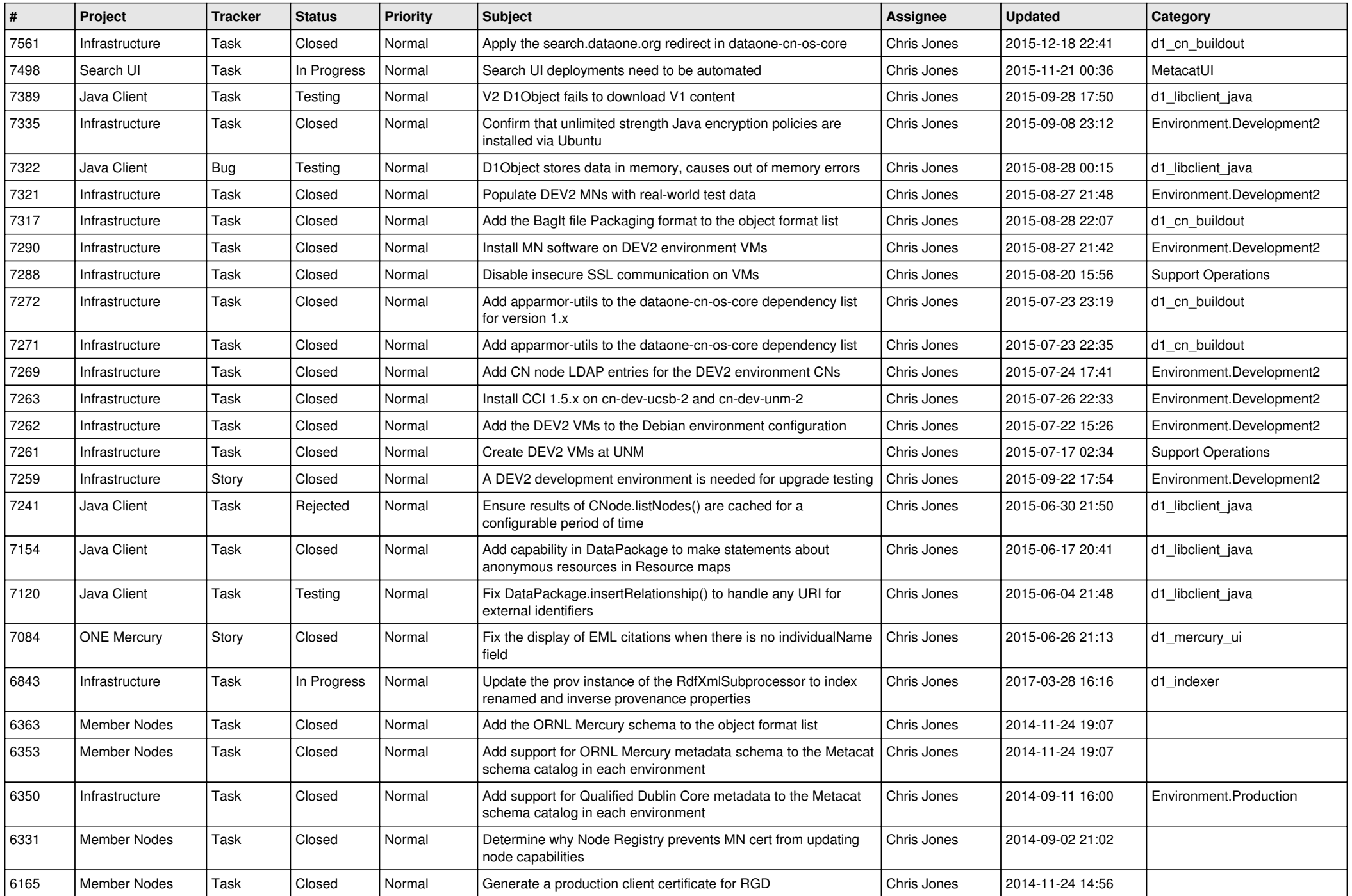

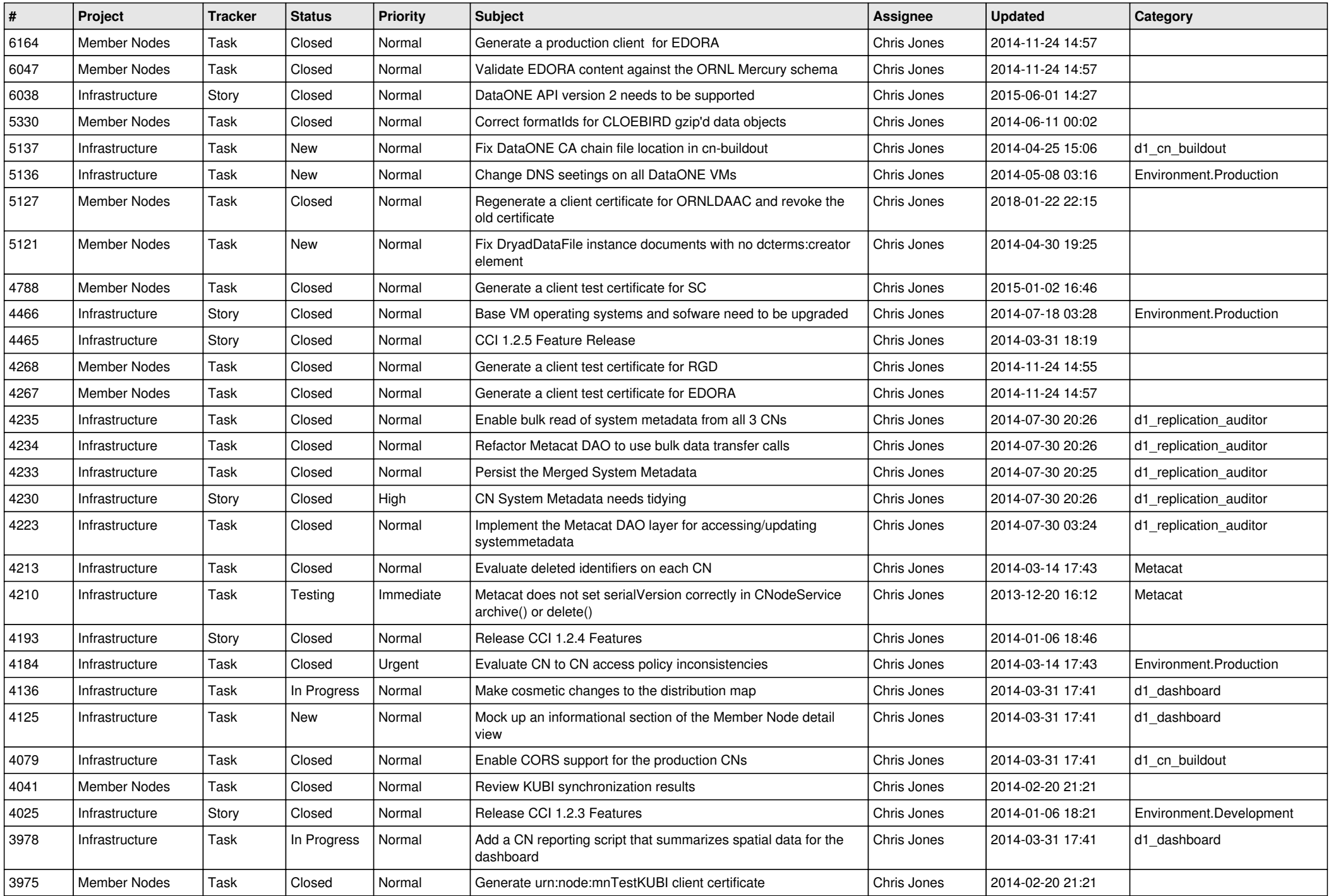

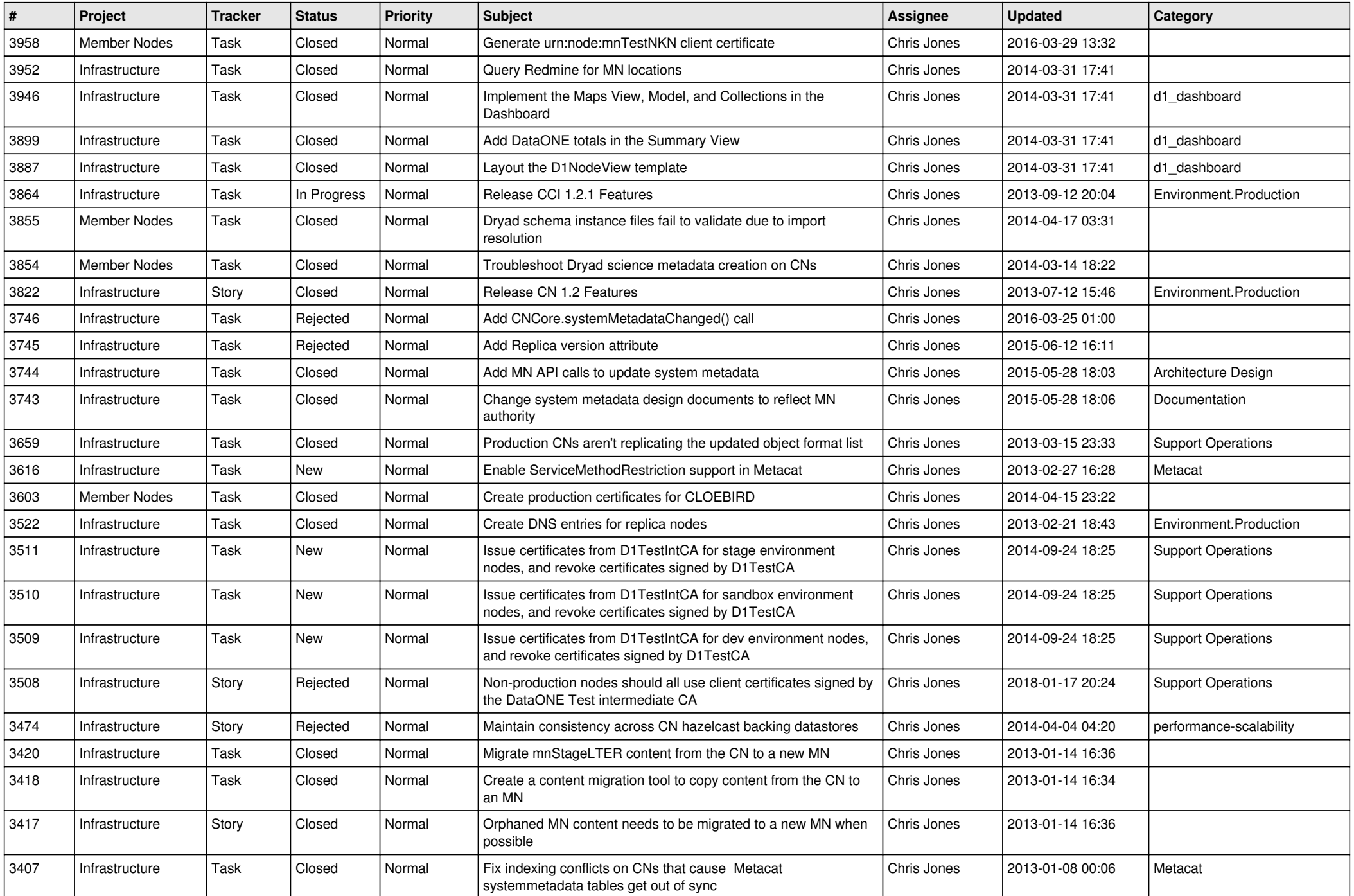

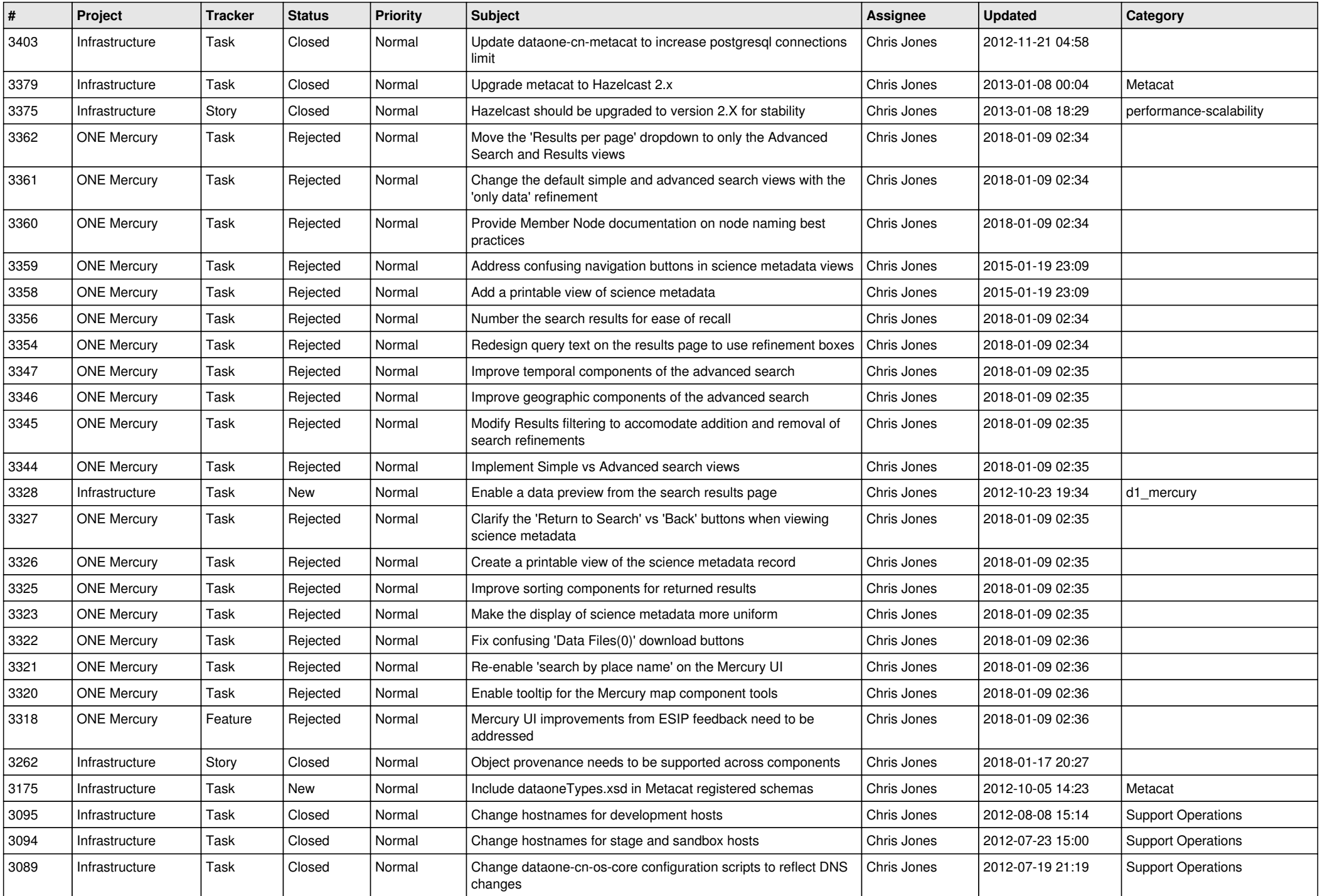

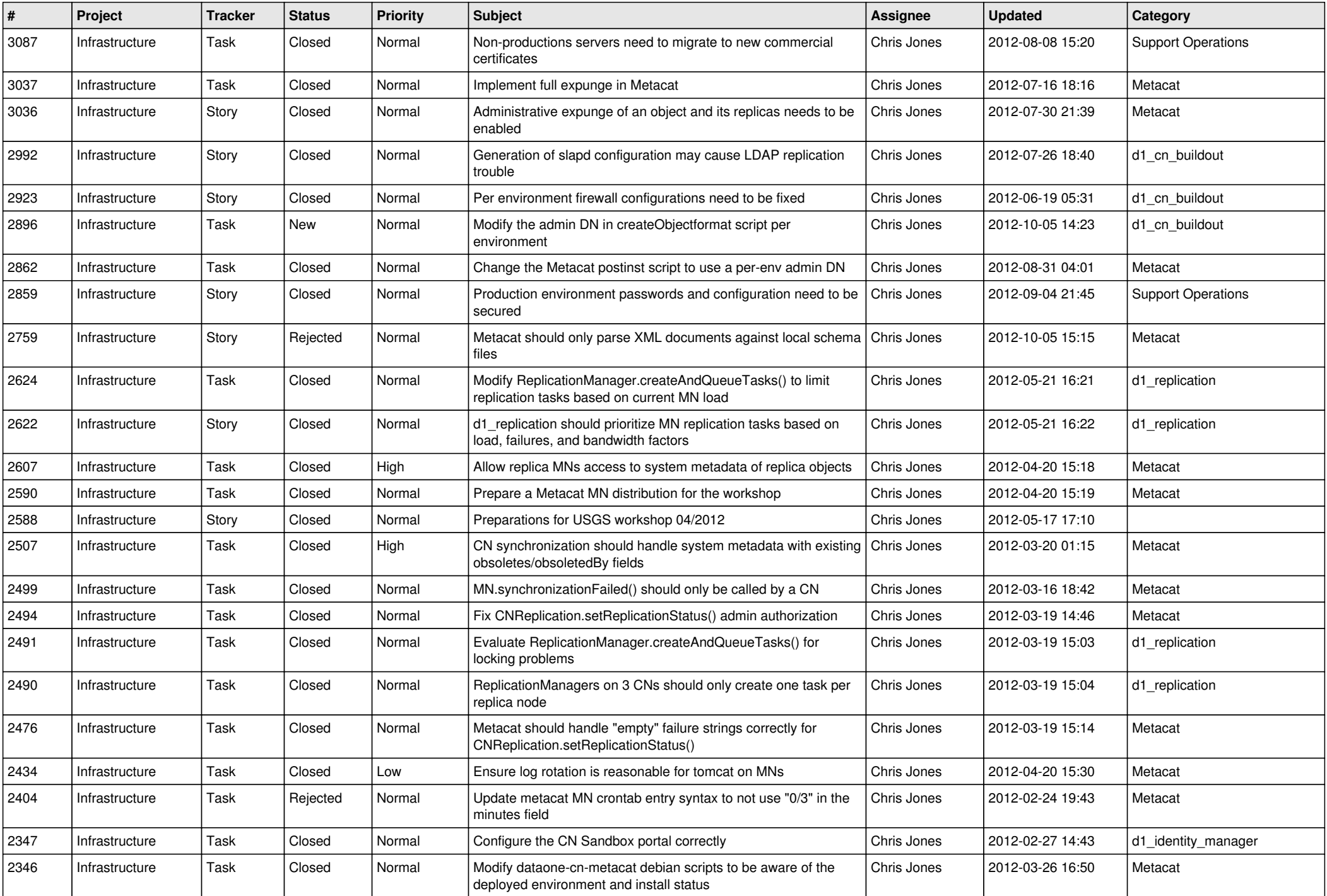

![](_page_7_Picture_548.jpeg)

![](_page_8_Picture_570.jpeg)

![](_page_9_Picture_547.jpeg)

![](_page_10_Picture_537.jpeg)

![](_page_11_Picture_530.jpeg)

![](_page_12_Picture_578.jpeg)

![](_page_13_Picture_588.jpeg)

![](_page_14_Picture_514.jpeg)

![](_page_15_Picture_43.jpeg)